**API DOCUMENTATION**

VERSION 2.O

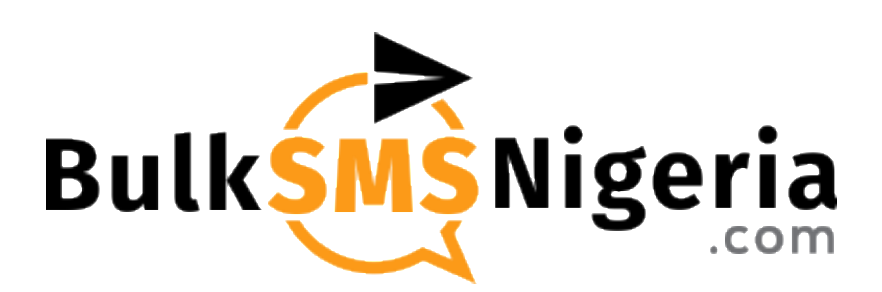

LAST UPDATED: **1ST FEBRUARY 2023**

# **1. GETTING STARTED**

- 1. Create an account on BulkSMSNigeria.com [\(www.bulksmsnigeria.com/register\)](http://www.bulksmsnigeria.com/register)
- 2. Verify at least one of your contacts (i.e., email or phone number).
- 3. Fund your account with at least 500NGN.
- 4. Generate an API Token on the API Settings Page [\(www.bulksmsnigeria.com/app/api-settings\)](http://www.bulksmsnigeria.com/app/api-settings)
- 5. Maintain a minimum balance of 100NGN in the account.

# **2. SENDING AN SMS VIA THE API**

### **ENDPOINT:**

• <https://www.bulksmsnigeria.com/api/v2/sms> (POST)

### **HEADER PARAMETERS**

- 'Accept: application/json',
- 'Content-Type: application/json'

#### **BODY PARAMETERS**

### **from**: **string | required | max: 11 characters**

Preferred sender ID that will display when a message is received. We recommend alphabetic strings up to a maximum of 11 characters. However, when necessary, you can also make use of alphanumeric string. We strongly discourage the use of all numeric sender IDs as it could impact delivery.

### **to**: **string | required**

Single phone number or a list of comma-separated phone numbers. If you don't include a country code, we will default to 234 (Nigeria's country code).

**body**: **string | required** The message body/content.

### **api\_token**: **string | required** Can be generated on the API Settings Page => [www.bulksmsnigeria.com/app/api-settings](http://www.bulksmsnigeria.com/app/api-settings)

### **gateway: string | optional | default = 'direct-refund'**

Currently active and available options are:

- 'direct-refund' or '1'
- 'direct-corporate' or '2'
- 'corporate' or '6'
- 'international' or '7'
- 'otp' or '8'

#### **append\_sender: string | optional | default = 'hosted'**

Sometimes your message gets delivered with a sender ID other than the one you specified. This happens when you send messages with an unregistered Sender ID, via the corporate route or via hosted SIM option. In such cases, your recipients might have a hard time figuring out who sent the message. As such, appending your sender ID to the top of your messages is a good practice, so that at first glance, your recipients will know who sent the message even if the sender ID is changed.

**Note**: We will only append your sender ID to the top of your message if won't increase your page count and if the sender ID didn't appear in the body of your message.

#### Available options are:

- 'none' or '1'
- 'hosted' or '2'
- 'all' or '3'

### **callback\_url: string | optional**

If your request includes a callback\_url, we will push delivery reports/statuses to your server as soon as we received them. The callback URL should be an absolute URL, for example: 'https://www.airtimenigeria.com/api/report/sms'

### **customer\_reference: string | optional**

Unique internal identifier to enable your system easily map delivery reportfor easier delivery report mapping.

Please, note that you need to have a minimum balance of 100NGN in your wallet to make use of the API.

### **SAMPLE REQUEST**

#### **<?php**

```
$curl = curl int();
curl_setopt_array($curl, array(
  CURLOPT_URL => 'https://www.bulksmsnigeria.com/api/v2/sms',
  CURLOPT_RETURNTRANSFER => true,
 CURLOPT ENCODING => '',
 CURLOPT_MAXREDIRS => 10,
 CURLOPT TIMEOUT => 0, CURLOPT_FOLLOWLOCATION => true,
  CURLOPT HTTP VERSION => CURL HTTP VERSION 1 1,
   CURLOPT_CUSTOMREQUEST => 'POST',
  CURLOPT_POSTFIELDS =>'{
     "body": "Your one time pass is 4567. Please, don\'t disclose this to anyone.",
     "from": "AirtimeNG",
     "to": "2348076007676",
     "api_token": "PiSeOpDdBmxEgaUV0fLAsNdQ1GvwppHkHEbzDvOn7MMuYjobvkTVy3ioPh1D",
     "gateway": "direct-refund",
    "customer_reference": "HXYSJWKKSLOX",
     "callback_url": "https://www.airtimenigeria.com/api/reports/sms",
}',
     CURLOPT_HTTPHEADER => array(
     'Accept: application/json',
     'Content-Type: application/json'
  ),
));
$response = curl_exec($curl);
```

```
curl_close($curl);
echo $response;
```
## **SAMPLE SUCCESS RESPONSE**

```
{
    "data": {
        "status": "success",
         "message": "Message Sent",
        "message_id": "2c28277c-729b-41b9-be79-a1d470a098b4",
         "cost": 2.49,
        "currency": "NGN",
        "gateway used": "direct-refund",
        "gateway used": "direct-refund",
        "gateway used": "direct-refund",
   }
```
}

### **SAMPLE ERROR RESPONSE**

```
{
     "error": {
       "message": "Bad request. 'FROM' parameter is missing. Please add a SENDER 
ID to your request"
    }
}
```
## **3. GETTING WALLET BALANCE**

### **ENDPOINT:**

• <https://www.bulksmsnigeria.com/api/v2/balance> (GET)

## **HEADER PARAMETERS**

- 'Accept: application/json',
- 'Content-Type: application/json'

### **BODY PARAMETERS**

**api\_token**: **string | required** Can be generated on the API Settings Page => [www.bulksmsnigeria.com/app/api-settings](http://www.bulksmsnigeria.com/app/api-settings)

## **SAMPLE REQUEST**

### **<?php**

```
$curl = curl init();
curl_setopt_array($curl, array(
  CURLOPT_URL => 'https://www.bulksmsnigeria.com/api/v2/balance',
  CURLOPT_RETURNTRANSFER => true,
  CURLOPT_ENCODING => '',
  CURLOPT_MAXREDIRS => 10,
  CURLOPT TIMEOUT \Rightarrow 0,
   CURLOPT_FOLLOWLOCATION => true,
  CURLOPT HTTP VERSION => CURL HTTP VERSION 1 1,
  CURLOPT_CUSTOMREOUEST => 'GET',
   CURLOPT_POSTFIELDS =>'{
     "api_token": "PiSeOpDdBmxEgaUV0fLAsNdQ1GvwppHkHEbzDvOn7MMuYjobvkTVy3ioPh1D",
}',
   CURLOPT_HTTPHEADER => array(
     'Accept: application/json',
     'Content-Type: application/json'
  ),
));
$response = curl_exec($curl);
curl_close($curl);
echo $response;
```
## **SAMPLE SUCCESS RESPONSE**

```
{
     "data": {
        "status": "success",
         "message": "Balance Inquiry Successful"
     },
     "balance": {
         "total_balance": 645834.7100000001,
         "universal_wallet": "623428.68",
         "sms_wallet": "22405.90",
         "sms_bonus": "0.13",
        "main balance": 0,
        "volume_bonus": 0,
         "promo_bonus": 0
    }
}
```
## **SAMPLE ERROR RESPONSE**

```
{
     "message": "Unauthenticated."
}
```
## **4. GETTING DELIVERY REPORT**

## **VIA PROVIDED CALLBACK\_URL:** (GET)

## **SAMPLE SUCCESS RESPONSE**

```
{
     "recipient": true,
     "delivery_status": "delivrd",
     "cutomer_reference": "HXJISI6OE7LS",
     "callback_url": "https://webhook.site/378919af-f9e0-47d3-9df1-fc7bbc2ff305",
     "message_id": "edd0e76f-80f2-4c49-8775-13767a08f904",
     "data": {
         "recipient": "2347037770033",
        "delivery status": "delivrd",
         "message_id": "edd0e76f-80f2-4c49-8775-13767a08f904",
         "cutomer_reference": "HXJISI6OE7LS"
     }
}
```